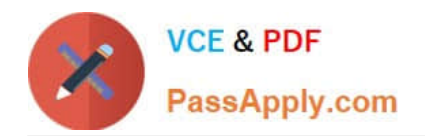

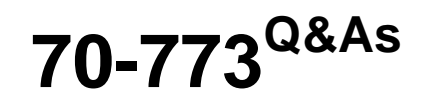

### Analyzing Big Data with Microsoft R

## **Pass Microsoft 70-773 Exam with 100% Guarantee**

Free Download Real Questions & Answers **PDF** and **VCE** file from:

**https://www.passapply.com/70-773.html**

100% Passing Guarantee 100% Money Back Assurance

Following Questions and Answers are all new published by Microsoft Official Exam Center

**C** Instant Download After Purchase

**83 100% Money Back Guarantee** 

- 365 Days Free Update
- 800,000+ Satisfied Customers

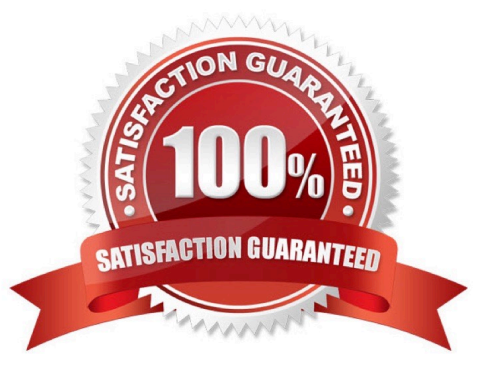

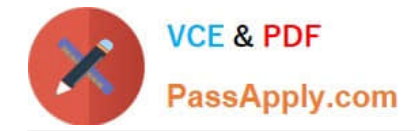

#### **QUESTION 1**

Note: This question is part of a series of questions that use the same or similar answer choices. An answer choice may be correct for more than one question in the series. Each question is independent of the other questions in this series.

Information and details provided in a question apply only to that question.

You need to evaluate the significance of coefficients that are produced by using a model that was estimated already.

Which function should you use?

- A. rxPredict
- B. rxLogit
- C. summary
- D. rxLinMod
- E. rxTweedie
- F. stepAic
- G. rxTransform
- H. rxDataStep
- Correct Answer: D

References: https://docs.microsoft.com/en-us/machine-learning-server/r/how-to-revoscaler- linear-model

#### **QUESTION 2**

You are running a large logistic regression for 1,000 feature variables by using the LoisticRegression() function in the MicrosoftML package. All of the predictor variables are numeric.

Currently, you specify the input variables separately by using the following formula.

Outcome ~ Feature000 + Feature001 + Feature002 + ... + Feature999

You discover that it takes 20 minutes to estimate each model.

You need to reduce the amount of time required to estimate each model without losing any information in the predictors.

What should you do?

A. Use stepControl() to perform stepwise regression to limit the number of variables that contribute to the model.

B. Use selectFeatures() to select the features that provide the most information about the outcome variable.

C. Use princomp() on the correlation matrix of Features, and then use only the first 100 principle components to reduce the number of input variables.

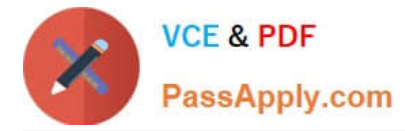

D. Use concat() to create a single array variable named Features, and then specify a new formula named Outcome  $\sim$ Features.

Correct Answer: D

#### **QUESTION 3**

Note: This question is part of a series of questions that use the same or similar answer choices. An answer choice may be correct for more than one question in the series. Each question is independent of the other questions in this series.

Information and details provided in a question apply only to that question.

You need to calculate a measure of central tendency and variability for the variables in a dataset that is grouped by using another categorical variable.

What should you use?

- A. the Describe package
- B. the rxHistogram function
- C. the rxSummary function
- D. the rxQuantile function
- E. the rxCube function
- F. the summary function
- G. the rxCrossTabs function
- H. the ggplot2 package

Correct Answer: C

#### **QUESTION 4**

Note: This question is part of a series of questions that use the same or similar answer choices. An answer choice may be correct for more than one question in the series. Each question is independent of the other questions in this series.

Information and details provided in a question apply only to that question.

You build a model that uses xyz regression.

You need to estimate a model that predicts a binary variable.

Which function should you use?

- A. rxPredict
- B. rxLogit
- C. summary

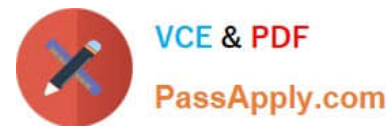

- D. rxLinMod
- E. rxTweedie
- F. stepAic
- G. rxTransform
- H. rxDataStep
- Correct Answer: B

References: https://docs.microsoft.com/en-us/r-server/r/how-to-revoscaler-logistic- regression

#### **QUESTION 5**

You have a Microsoft SQL Server instance that has R Services (In-Database) installed. The server has a commaseparated values (CSV) file stored in the local file system.

For analytic purposes, you need to read the CSV file into a database table in the SQL Server instance.

You connect to the SQL Server instance by using SQL Server Management Studio.

What should you use from sp\_execute\_external\_script?

A. RxSqlServerData and specify the CSV file path in the connection string

B. rxDataStep and specify the CSV file path as the inFile argument

- C. rxImportToXdf and specify specify the CSV file as the input
- D. read.csv and specify the CSV file path as the parameter

Correct Answer: D

[Latest 70-773 Dumps](https://www.passapply.com/70-773.html) [70-773 Study Guide](https://www.passapply.com/70-773.html) [70-773 Braindumps](https://www.passapply.com/70-773.html)

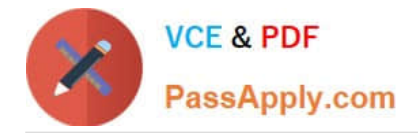

To Read the Whole Q&As, please purchase the Complete Version from Our website.

# **Try our product !**

100% Guaranteed Success 100% Money Back Guarantee 365 Days Free Update Instant Download After Purchase 24x7 Customer Support Average 99.9% Success Rate More than 800,000 Satisfied Customers Worldwide Multi-Platform capabilities - Windows, Mac, Android, iPhone, iPod, iPad, Kindle

We provide exam PDF and VCE of Cisco, Microsoft, IBM, CompTIA, Oracle and other IT Certifications. You can view Vendor list of All Certification Exams offered:

#### https://www.passapply.com/allproducts

### **Need Help**

Please provide as much detail as possible so we can best assist you. To update a previously submitted ticket:

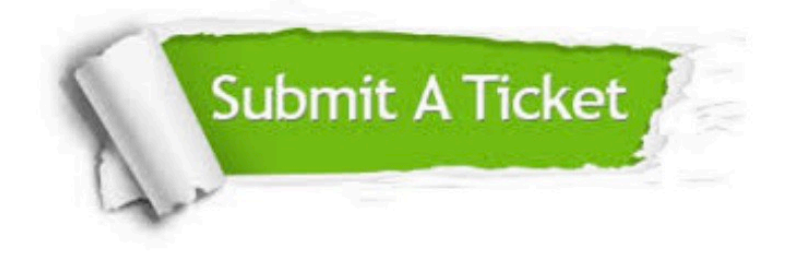

#### **One Year Free Update**

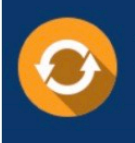

Free update is available within One fear after your purchase. After One Year, you will get 50% discounts for updating. And we are proud to .<br>poast a 24/7 efficient Customer Support system via Email

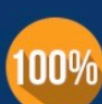

**Money Back Guarantee** To ensure that you are spending on

quality products, we provide 100% money back guarantee for 30 days from the date of purchase

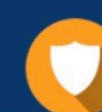

#### **Security & Privacy**

We respect customer privacy. We use McAfee's security service to provide you with utmost security for vour personal information & peace of mind.

Any charges made through this site will appear as Global Simulators Limited. All trademarks are the property of their respective owners. Copyright © passapply, All Rights Reserved.